## **Auf einen Blick**

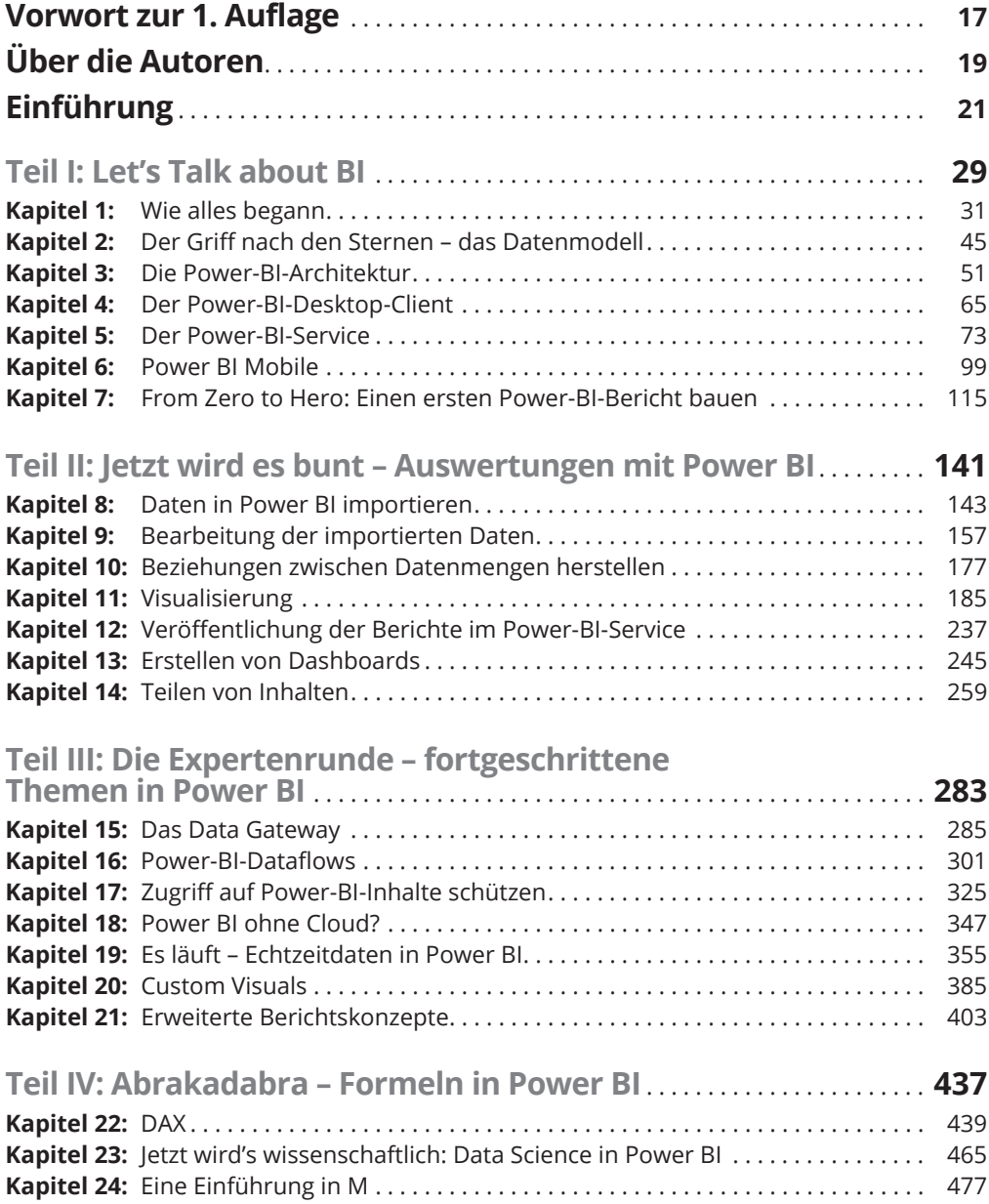

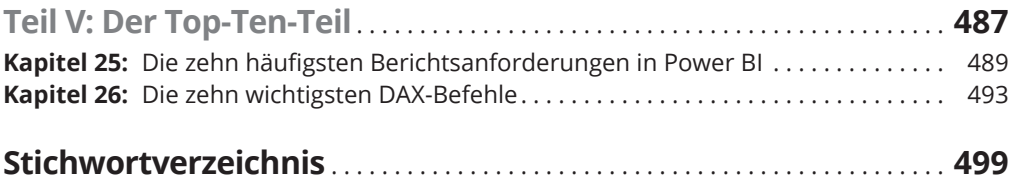

## **Inhaltsverzeichnis**

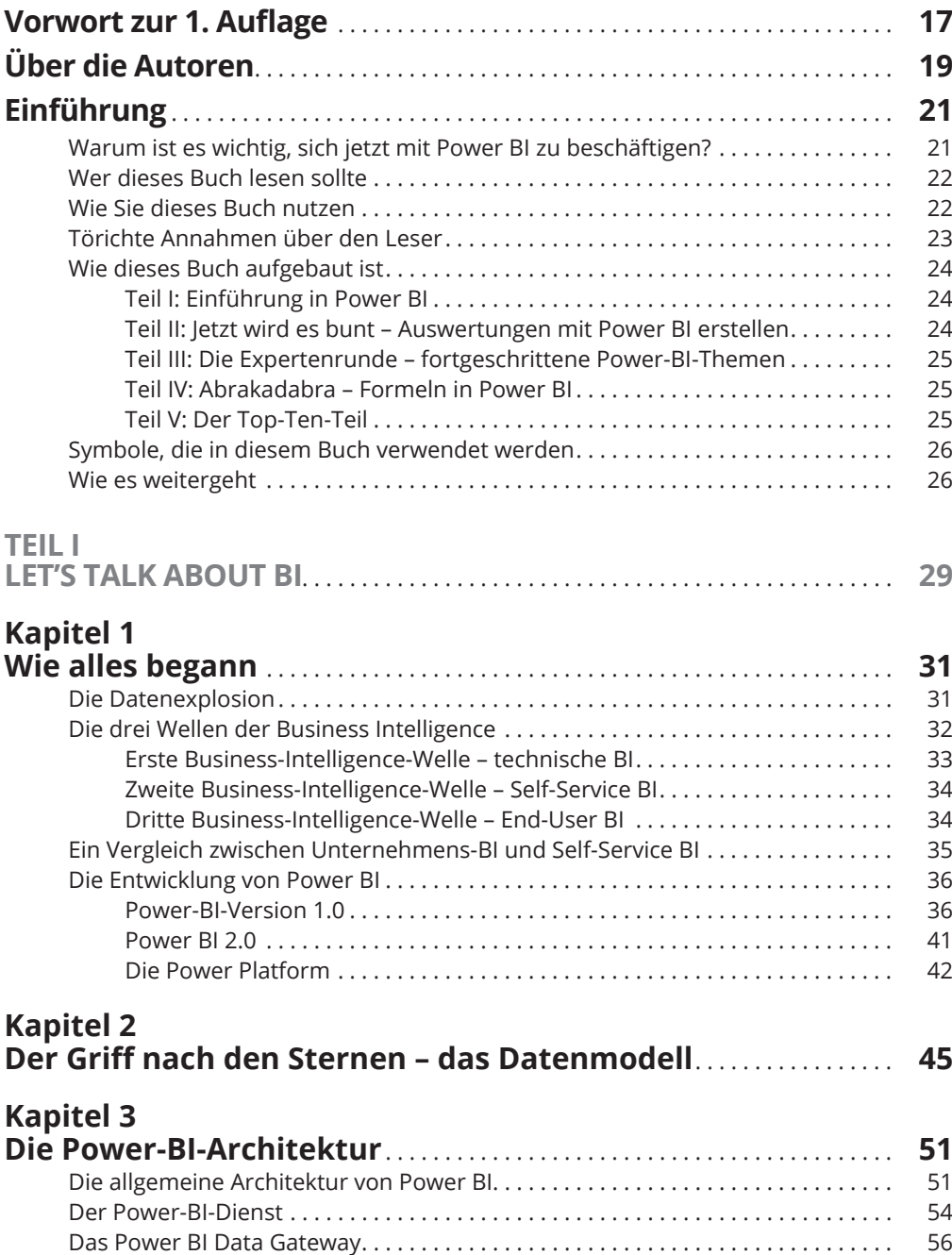

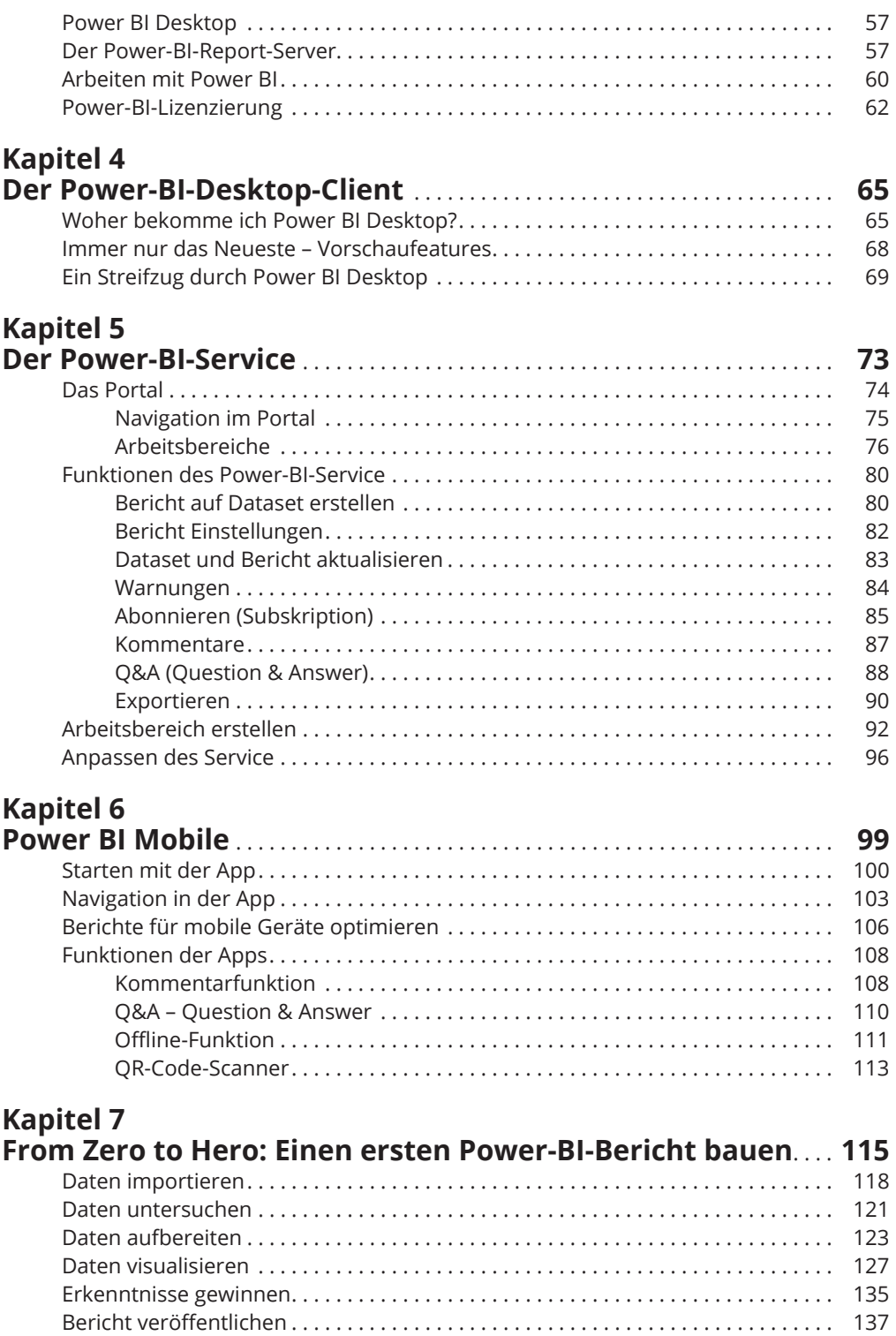

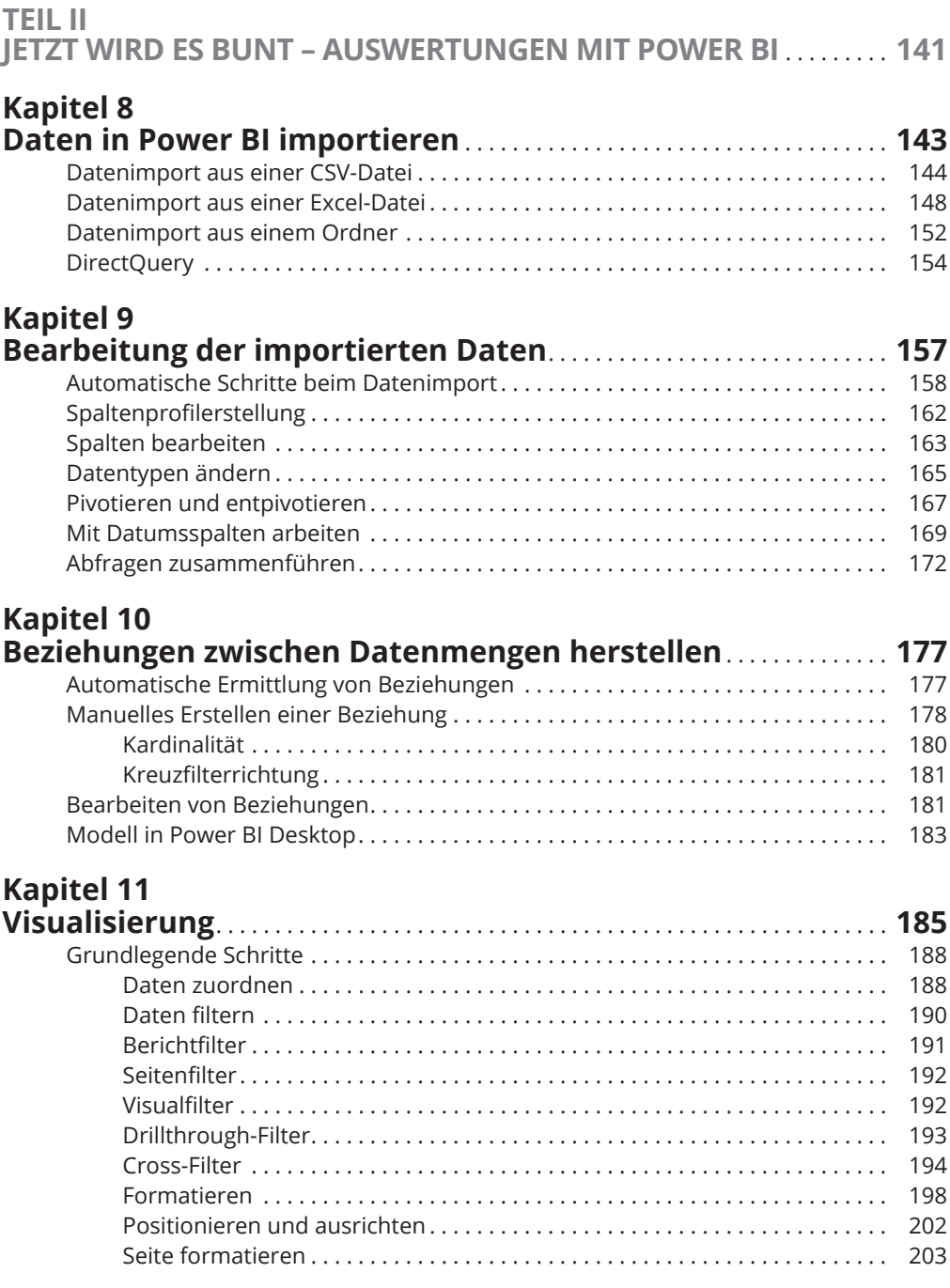

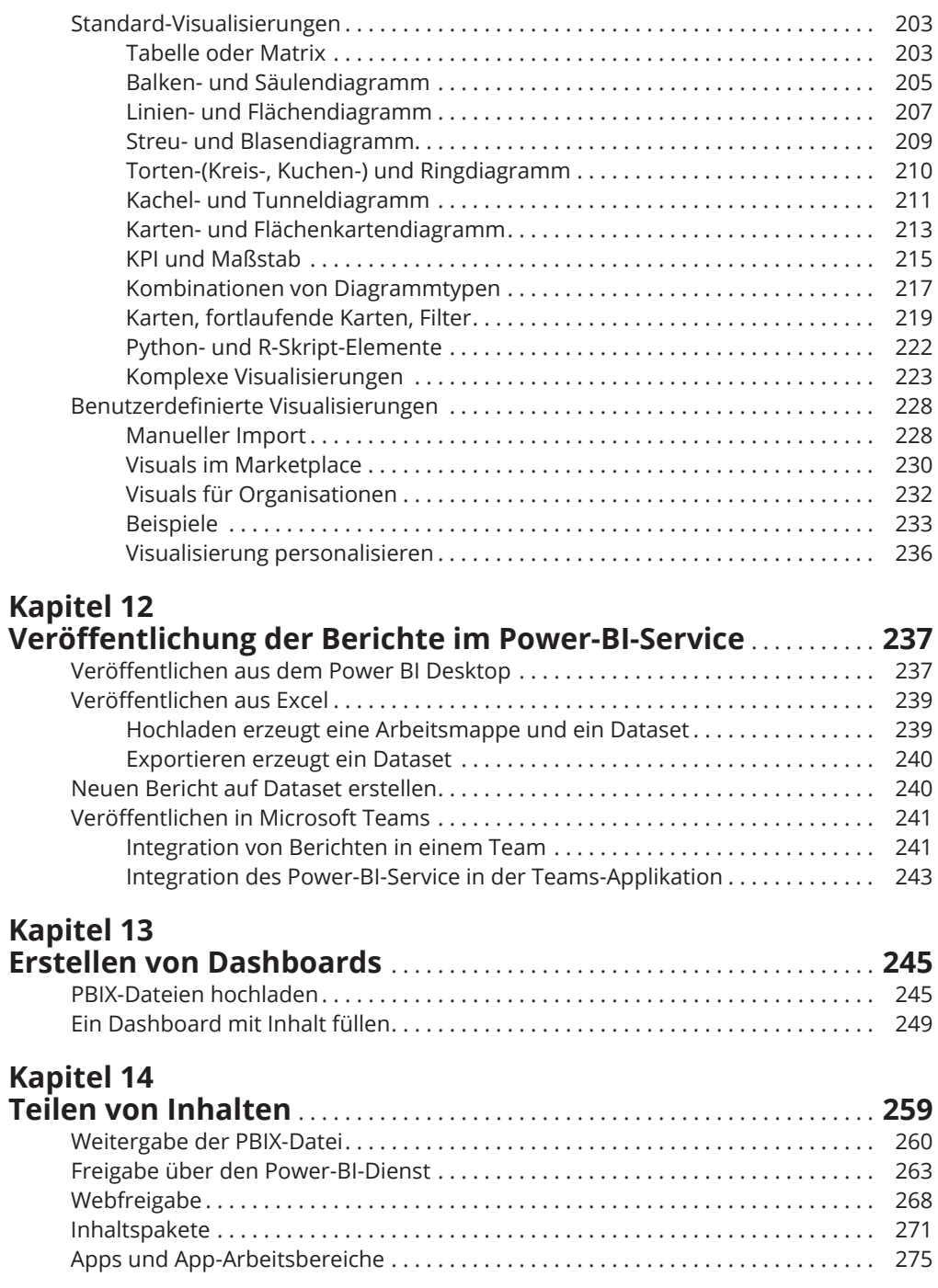

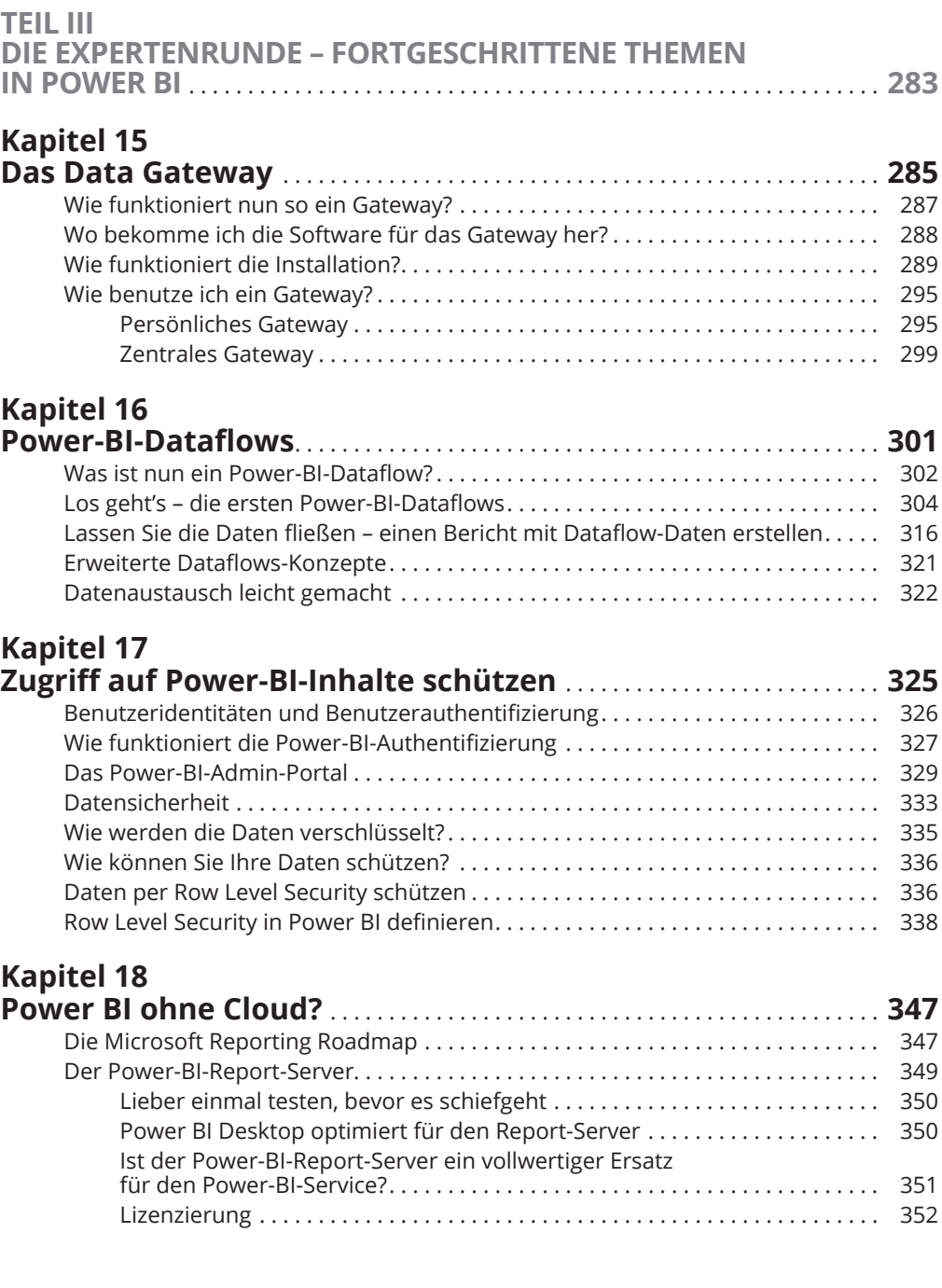

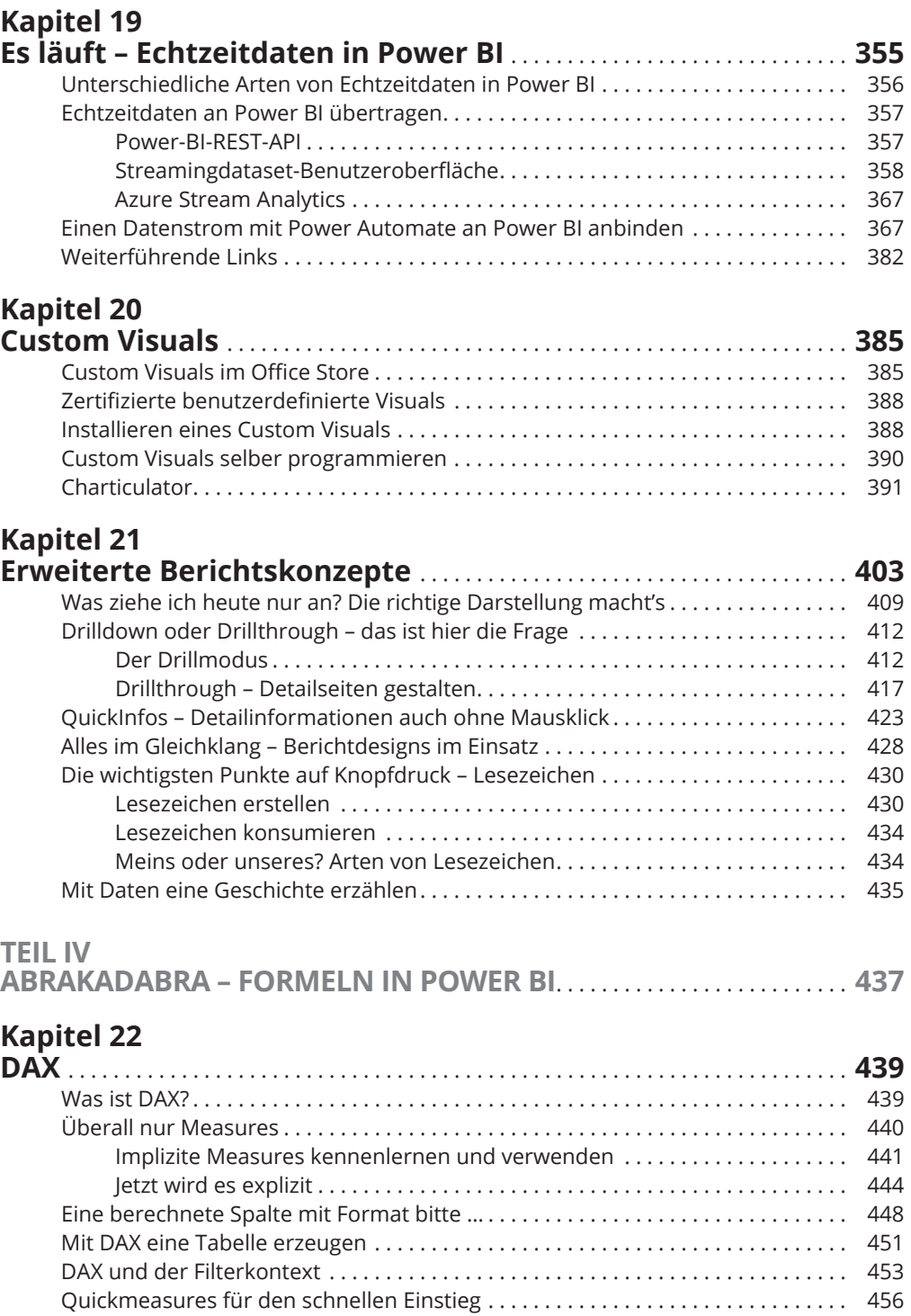

Intelligente Zeit? Zeitintelligenz leicht gemacht . . . . . . . . . . . . . . . . . . . . . . . . . . . 460

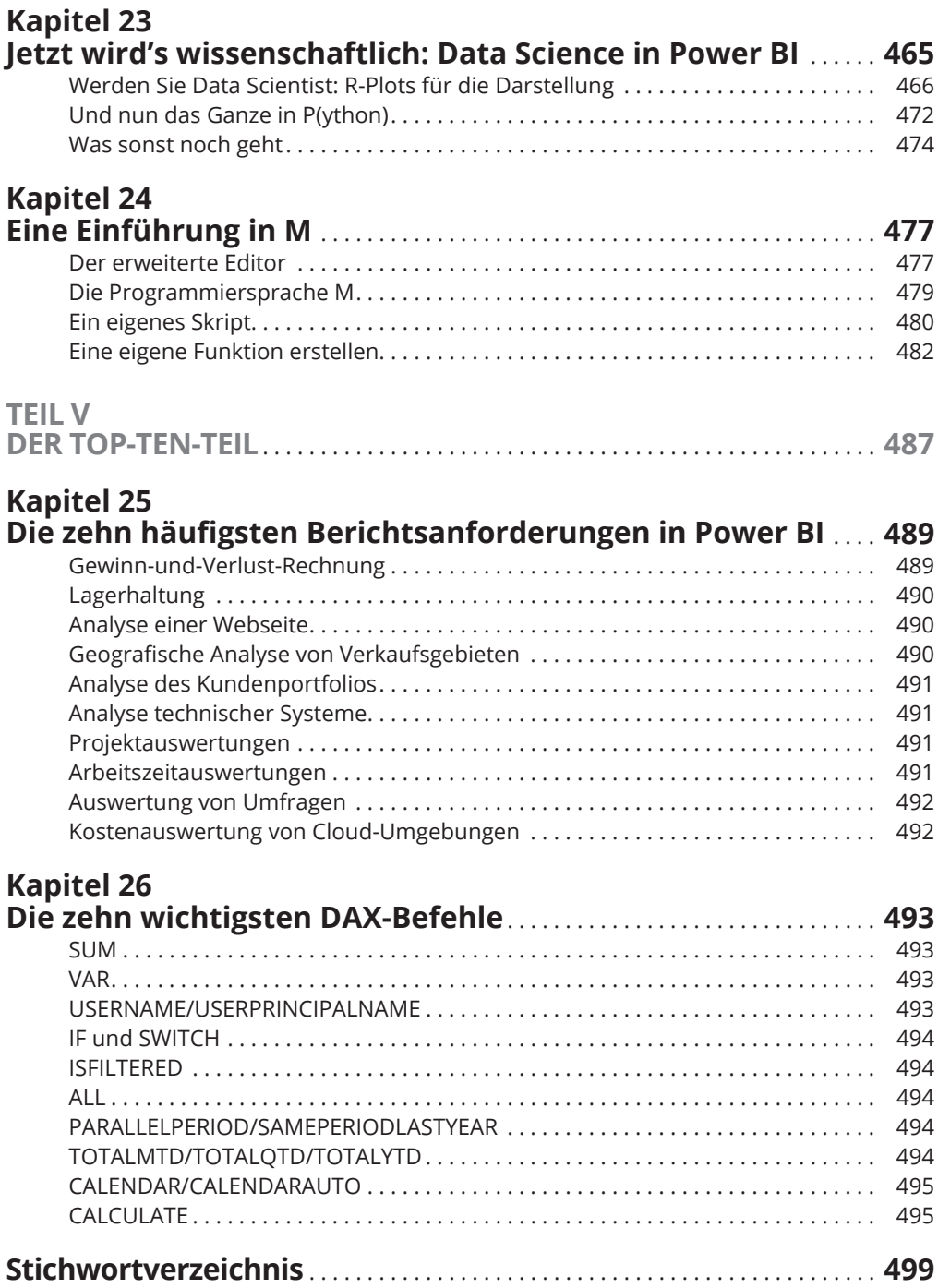